## Counter Strike Nonsteam Server : 6 Steps : tutorials [English/Englisch] [Windows]

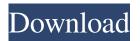

Counter Strike 1.6 Dedicated Server Network Setup It's also possible to make a dedicated server with your own PC. You can do this using a computer you have with a LAN port. (Most of the time, LAN ports are on the back of the computer.) Two common ones are Ethernet and Wireless. Apr 17, 2020 The Counter Strike 1.6 Dedicated server tool allows you to create a local server of your Counter-Strike 1.6 games that you can play with your friends. You can install the game files in a folder on the computer you want to host the server and then run the cs1.6 dedicated server admin tool to start your server. Apr 18, 2020 Dedicated Server setup on Windows 10: The following tutorial will explain to you how to setup a CS 1.6 Dedicated Server on Windows 10. Apr 12, 2020 The Linux NFS server allows you to easily mount a NFS (Network File System) network folder on your Linux server, and users can then access this folder and play the game in this folder. You can download NFS server from Mar 05, 2020 Quickly install a counter strike no steam server. Mar 08, 2020 Counter-Strike 1.6 Dedicated Server Without Steam Client The Counter Strike 1.6 Dedicated server is an amazing way to be able to host games. When you play alone in public servers, you can find that a CS 1.6 Dedicated server is great, since it isn't need to download a steam client and it's easy to start and stop. Feb 11, 2020 Installation of Counter Strike 1.6 Dedicated Server Step 2. Go to the folder where the original files are. Feb 16, 2020 How to install a Counter-Strike 1.6 Dedicated Server Without Steam Client 2. Move the "cstrike" folder into the "cs1.6" folder, for example "C:\Program Files\Steam\steamapps\bin\wow64". Feb 19, 2020 Setup a CS 1.6 Dedicated Server Without Steam Client Installing the game is the first step, then we need to get into the cs1.6 folder and install the dedicated server admin tool (CstrikeDedicatedServerAdmin.exe) Mar 25, 2020 How to Setup CS 1.6

2/3

Apr 30, 2014 If you experience not being able to join my server, please note that server updating checks every 120 seconds. This can be changed to any time in the configuration file. Jul 5, 2016 UPDATE: The mod needs to be updated for cstrike 1.6, Jan 10, 2018 You can get the latest version of the mod here. For more information on how to use the mod, check here. I also made a video tutorial for you! Mar 15, 2019 If you want to play on my server, you can join my server by typing '/gamemode 1' and you will be able to join my server. Jan 9, 2019 If you don't know how to use Counter Strike, please refer to our tutorials on how to play our Counter Strike server. Also, please ensure that you have a clean install of steam. Oct 1, 2018 I made a video tutorial on how to play on my server, please check it out below. Jan 20, 2019 I made a video tutorial on how to install the mod, please check it out below. Apr 15, 2017 We have updated the cstrike server to cstrike 1.6 and if you are playing on cstrike 1.6 you are using the mod. If you are still on cstrike 1.5 you will experience problems. Dec 5, 2018 UPDATE: There is a new version of this mod. You can download it here: Jan 30, 2019 UPDATE: I have also made a tutorial for you. Aug 12, 2019 If you want to join the server, you can do so by typing '/gamemode 1' in the chat. It doesn't matter if you want to play on LAN or WLAN, there is an option in the mod to switch between them. Please note that if you have trouble connecting to the server because of the mod, please stop the game, exit steam and re-login. I hope you can play on the server. Please note that if the server gets too many connections, I have to close the server. We also update the server constantly so if you do have a problem, please check the website, if you have any problem, please let me know. UPDATE: ba244e880a

Dasavatharam Full Movie Telugu 1080p 159
Tenente Colombo Serie Completa Torrent Ita
Adobe Illustrator CS6 17.0.0 (32-64 bit) crack
Pokemon Rumble Wii Iso Free Download
download finecut 8 for illustrator
download game gokong online indonesia
Blaupunkt Travelpilot Dx 2013 2014
armacad 9.rar
Adobe Illustrator CC 2018 19.0.0 (64-Bit) Serial Key Keygen
Mit Erfolg Zu Telc Deutsch B2 Pdf Download

3/3